# MM4 System's Poles and Feedback Characteristics

#### Readings:

- Section 3.3 (response & pole locations, p.118-126);
- Section 4.1 (basic properties of feedback, p.167-179);
- Extra readings (feedback characterisitcs)

# What have we talked in **MM3** ?

- •• The reponse analysis
- •Performance specification
- Numerical simulation

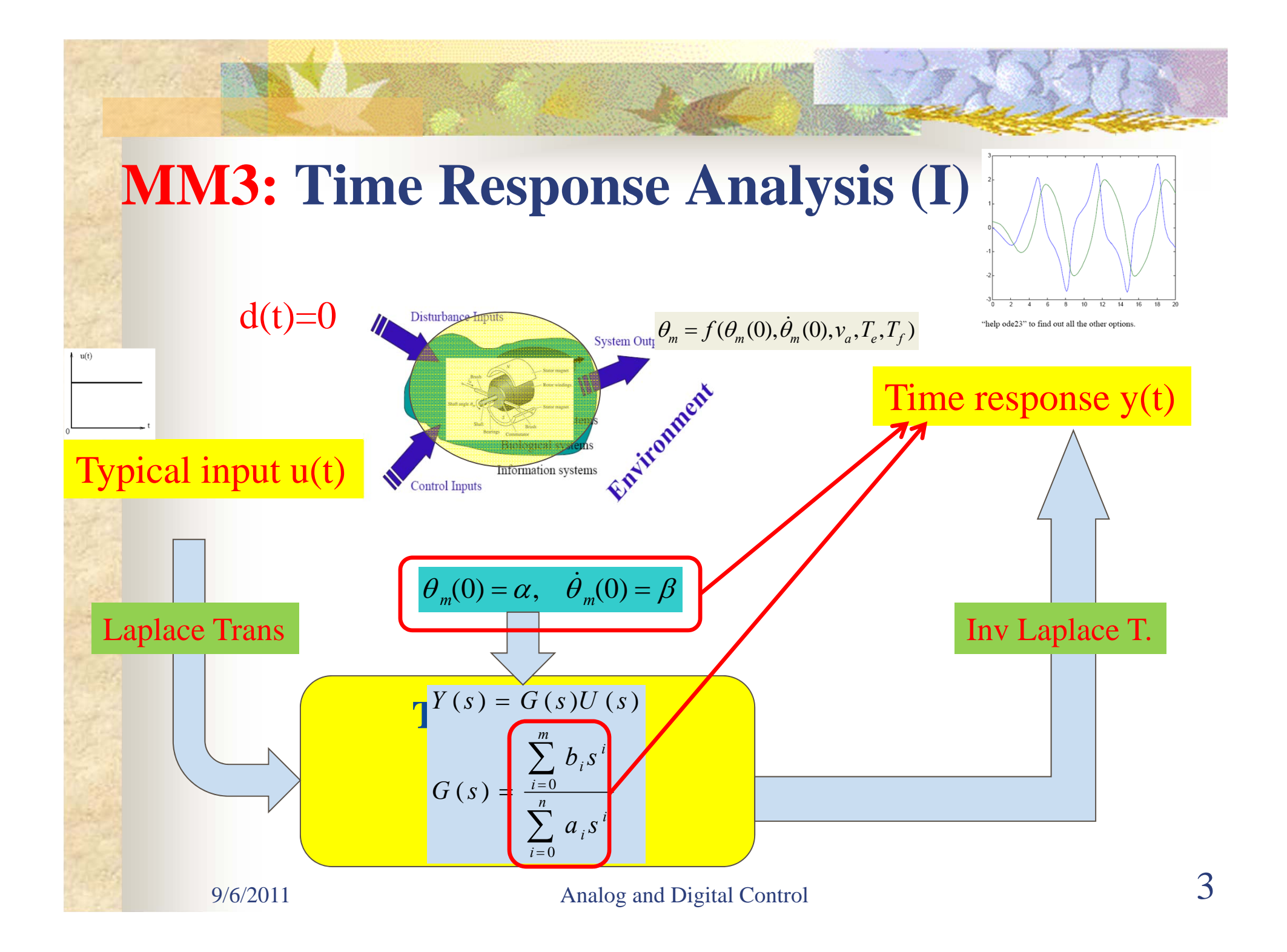

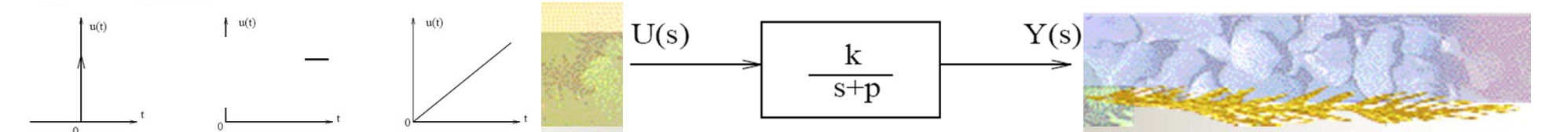

## **MM3: Time Response Analysis (II)**

 Typical inputs: impulse, step and ramp signals

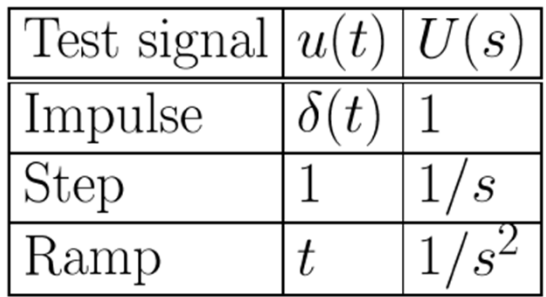

П 1st, 2nd and high-order (LTI) systems

$$
G(s) = \frac{k}{s+p}, \qquad \text{pole} : -p, \quad \text{time constant} : \frac{1}{p}
$$
  

$$
G(s) = \frac{c}{\tau s+1}, \qquad \text{pole} : -\frac{1}{\tau}, \quad \text{time constant} : \tau
$$
  
time domain :  

$$
g(t) = ke^{-pt} \quad \text{or} \quad g(t) = \frac{c}{t}e^{-\frac{1}{\tau}}
$$

 $\tau$ 

$$
G(s)=\frac{\omega_n^2}{s^2+2\xi\omega_ns+\omega_n^2}\,.
$$

 $\bullet \xi$  – damping ratio, a dimensionless factor  $\bullet \omega_n$  – natural frequency with unit rad/s

#### **Time response = excitation response + initial condition response (free response)**

$$
\omega_n^2
$$
  

$$
\phi = \tan^{-1} \frac{\sqrt{1-\xi^2}}{\xi}, \omega_d = \omega \sqrt{1-\xi^2}
$$

$$
G(s) = \frac{\omega_n^2}{s^2 + 2\xi\omega_n s + \omega_n^2}
$$

#### **MM3: Performance Specification**

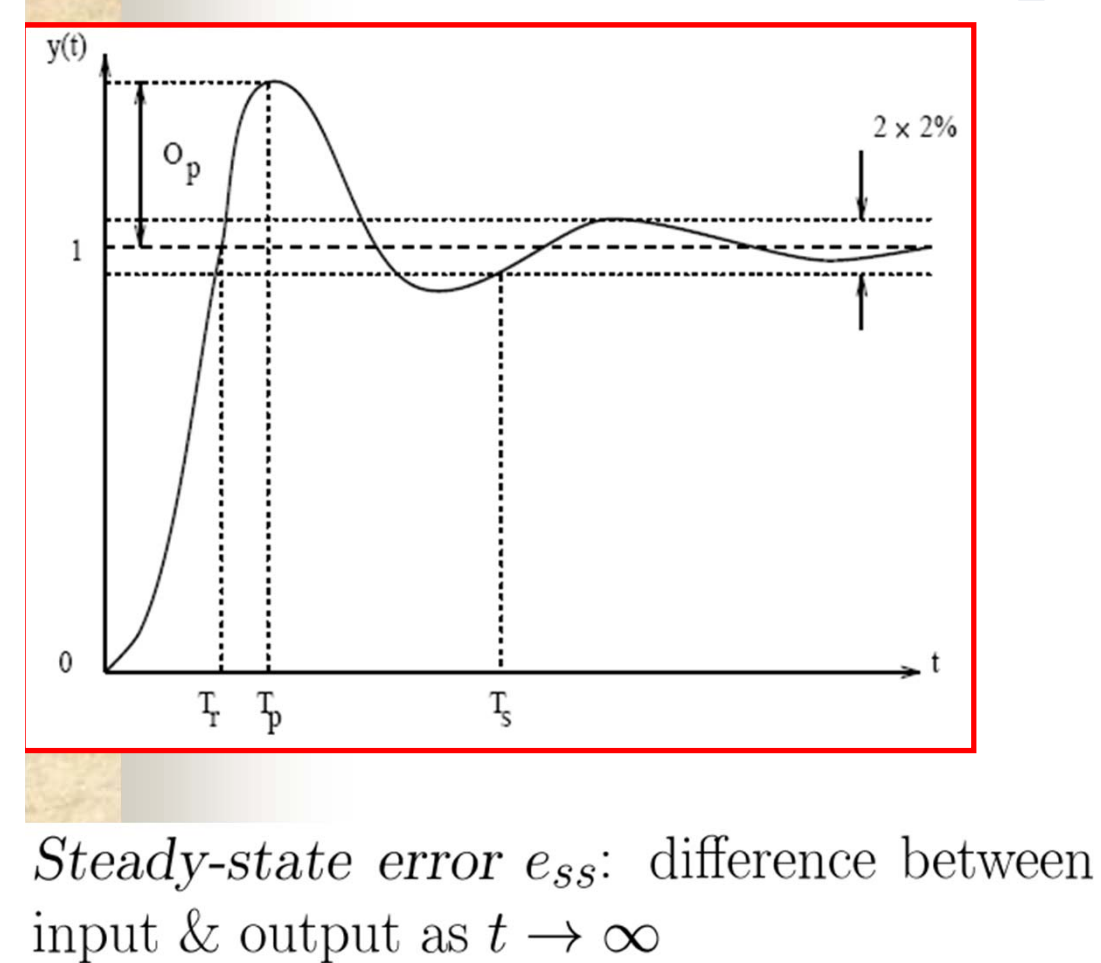

| 1.8                                                                                                    |
|----------------------------------------------------------------------------------------------------|
| $t_r \equiv \frac{1.8}{\omega_n}$                                                                          |
| $t_s \equiv \frac{4.6}{\zeta \omega_n} \equiv \frac{4.6}{\sigma}$                                          |
| $M_p \equiv \begin{cases} 5\% , & \zeta = 0.7 \\ 16\% , & \zeta = 0.3 \\ 35\% , & \zeta = 0.3 \end{cases}$ |
| $t_p \equiv \frac{\pi}{\omega_d}$ , $\omega_d = \omega_n \sqrt{1 - \zeta^2}$                               |
| $t_p \equiv \frac{\pi}{\omega_d}$ , $\omega_d = \omega_n \sqrt{1 - \zeta^2}$                               |
| $t_p \equiv \frac{\pi - \phi}{\omega_d}$                                                                   |
| $t_p \equiv \frac{\pi - \phi}{\omega_d}$                                                                   |
| $t_p \equiv \frac{\pi - \phi}{\omega_d}$                                                                   |
| $t_p \equiv \frac{\pi - \phi}{\omega_d}$                                                                   |
| $t_p \equiv \frac{\pi - \phi}{\omega_d}$                                                                   |
| $t_p \equiv \frac{\pi - \phi}{\omega_d}$                                                                   |
| $t_p \equiv \frac{\pi - \phi}{\omega_d}$                                                                   |
| $t_p \equiv \frac{\pi - \phi}{\omega_d}$                                                                   |
| $t_p \equiv \frac{\pi - \phi}{\omega_d}$                                                                   |
| $t_p \equiv \frac{\pi - \phi}{\omega_d}$                                                                   |
| $t_p \equiv \frac{\pi - \phi}{\omega_d}$                                                                   |
| $t_p \equiv \frac{\pi - \phi}{\omega_d}$                                                                   |
| $t_p \equiv \frac{\pi - \phi}{\omega_d}$                                                                   |
| $t_p \equiv \frac{\pi - \phi}{\omega_d}$                                                                   |
| $t_p \equiv \frac{\pi - \phi}{\omega_d}$                                                                   |
| $t_p \equiv \frac{\pi - \phi}{\omega_d}$                                                                   |

5

## **MM3: Numerical Simulation**

- e<br>Ma Impulse response: **impulse(sys)**
- Step response: **step(sys)**
- **ltiview(sys)**
- **Subplot(m,n,1)**

#### **EXAMPLE:**

sys1: Sys2: num1=[1]; num2=[1 2]; den1=[1 2 1]; den2=[1 2 3]; impulse(tf(num1,den1),'r',tf(num2,den2),'b') step(tf(num1,den1),'r',tf(num2,den2),'b')

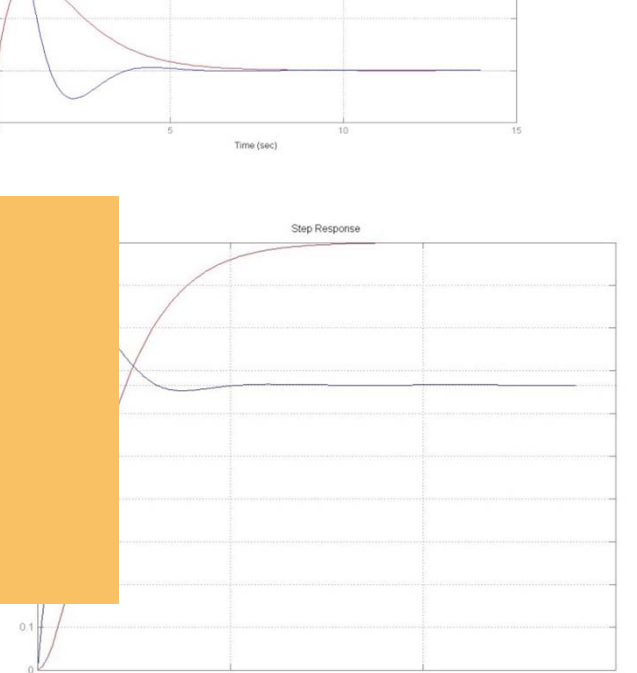

Time (sec)

Imruése Desnon

# **Goals for this lecture (MM4 )**

- System poles vs. time responses
	- **Poles and zeros**
	- **The Co Time responses vs. Pole locations**
- **Feedback characteristics** 
	- **Characteristics**
	- $\mathcal{L}(\mathcal{A})$ A simple feedback design

#### Block diagram decomposition (simulink)

# **System Poles**

First-order system

п

er<br>19

$$
G(s) = \frac{k}{s+p}, \qquad \text{pole}: \quad -p, \quad G(s) = \frac{c}{\pi+1}, \qquad \text{pole}: \quad -\frac{1}{\tau}
$$

 $\mathbb{Z}^{\mathbb{Z}}$ Second-order system

$$
G(s) = \frac{\omega_n^2}{s^2 + 2\xi\omega_n + \omega_n^2},
$$
  
\npoles:  $p_{1,2} = -\xi\omega_n \pm \omega_n \sqrt{\xi^2 - 1}$   
\nreal (different) poles:  $p_{1,2} = -\xi\omega_n \pm \omega_n \sqrt{\xi^2 - 1}$ , if  $\xi > 1$   
\nreal (identical) poles:  $p_{1,2} = -\xi\omega_n$ , if  $\xi = 1$   
\ncomplex poles:  $p_{1,2} = -\xi\omega_n \pm j\omega_n \sqrt{1 - \xi^2}$ , if  $0 < \xi < 1$   
\ncomplex poles:  $p_{1,2} = \pm j\omega_n$ , if  $\xi = 0$ 

#### High-order system

$$
G(s) = \frac{\sum_{i=0}^{m} b_i s^i}{\sum_{i=0}^{n} a_i s^i} = \frac{(s+z_1)(s+z_2)\cdots(s+z_m)}{(s+p_1)(s+p_2)\cdots(s+p_n)}
$$
  
9/6/2011  
Classical Control

### Pole vs Time Response: **First-order System (I)**

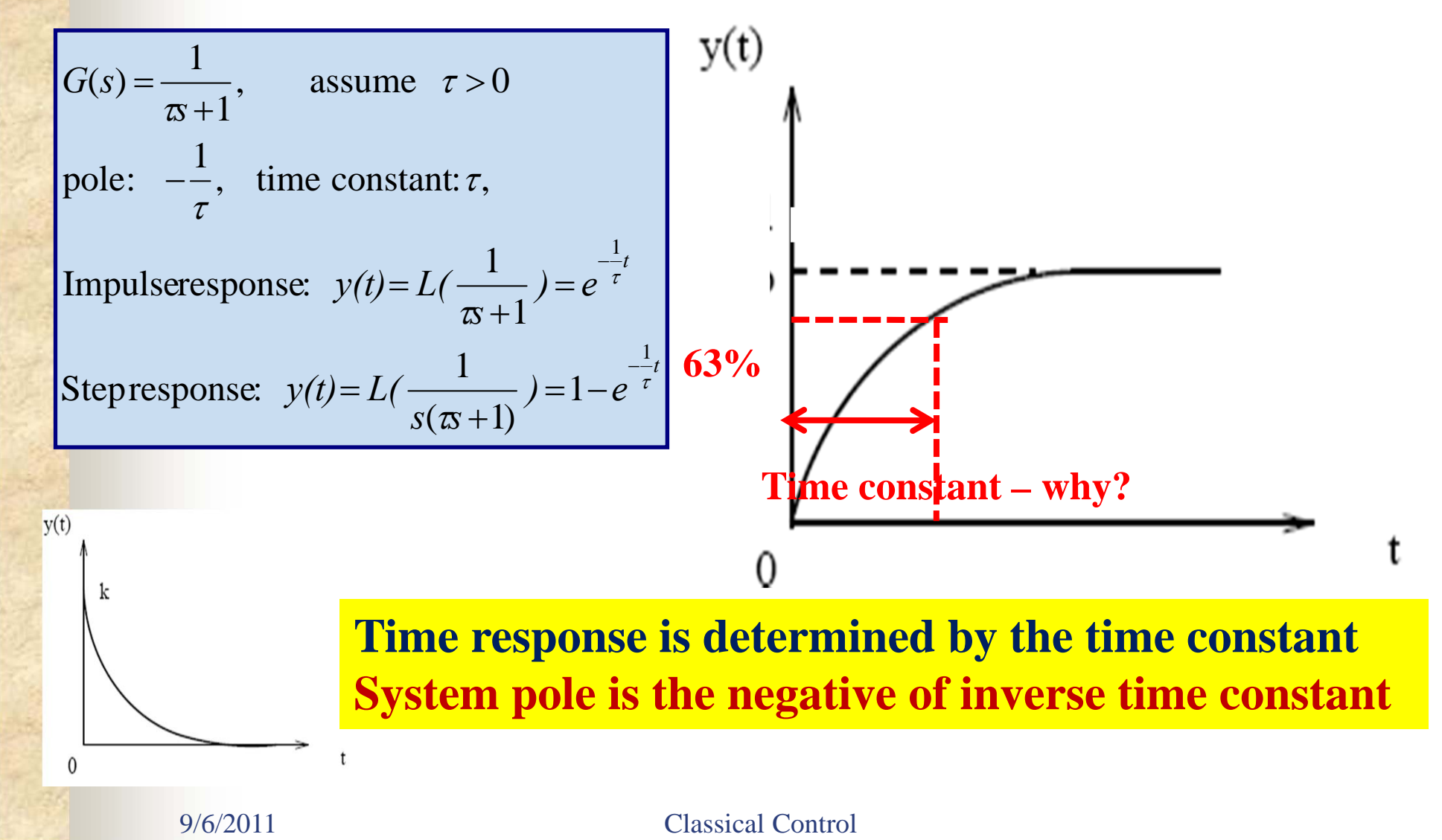

### Pole vs Time Response: **First-order System (II)**

An design problem – how to use this knowledge

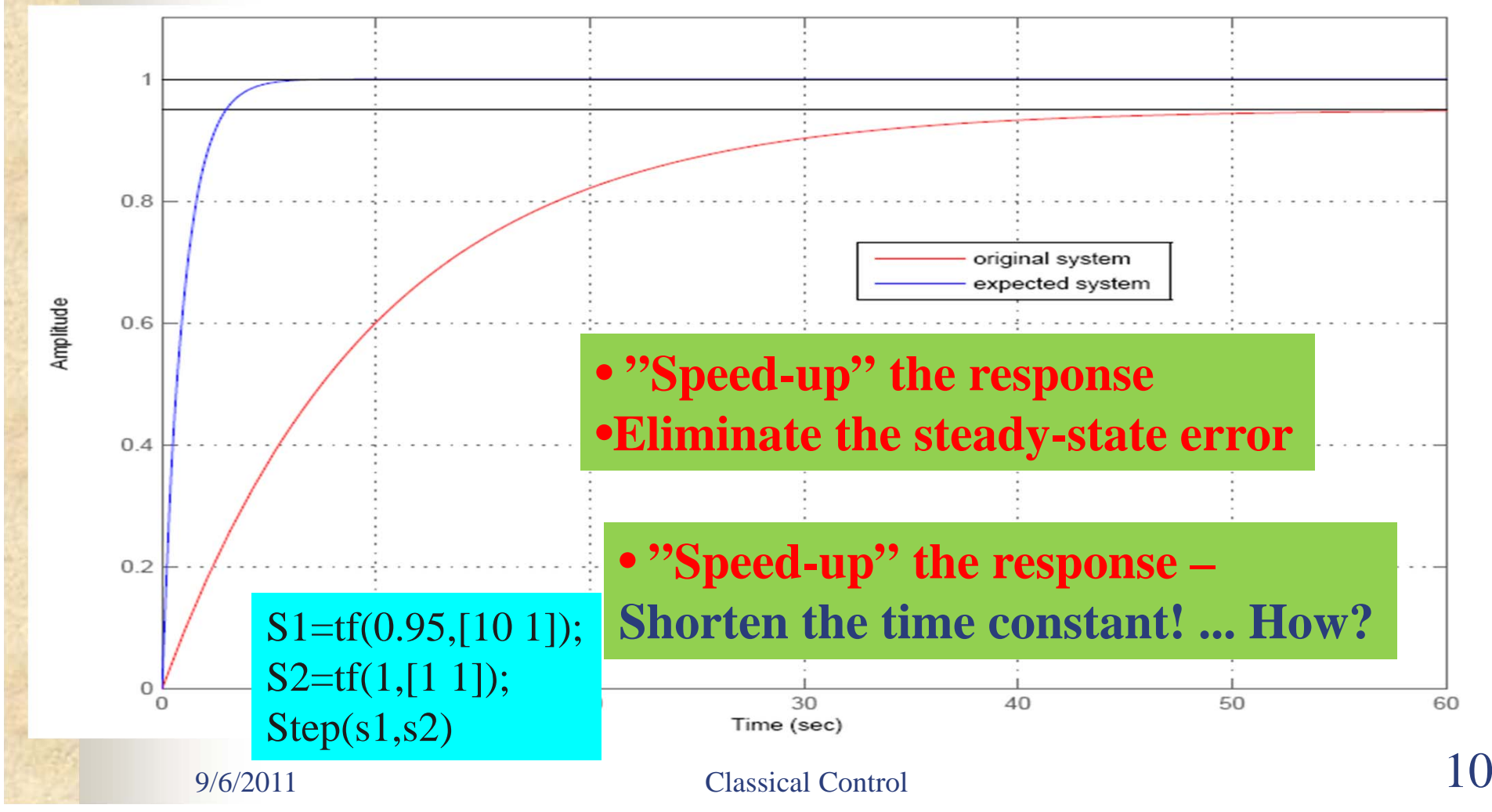

#### Time Response: **2nd-order System (I)**

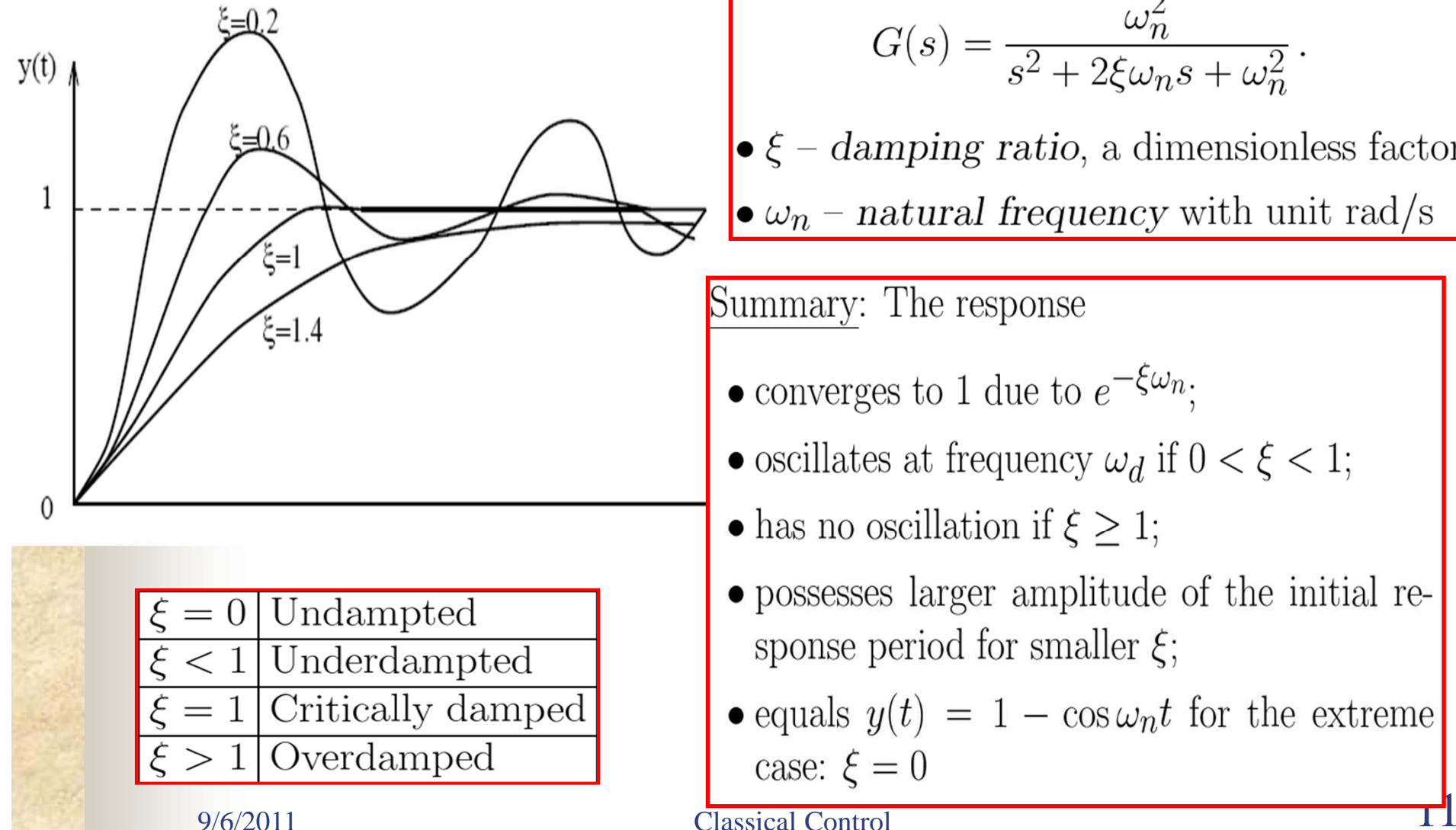

$$
G(s) = \frac{\omega_n^2}{s^2 + 2\xi\omega_n s + \omega_n^2}
$$

 $\bullet \xi$  – damping ratio, a dimensionless factor

 $\bullet \omega_n$  – natural frequency with unit rad/s

#### Summary: The response

- converges to 1 due to  $e^{-\xi \omega_n}$ ;
- oscillates at frequency  $\omega_d$  if  $0 < \xi < 1$ ;
- has no oscillation if  $\xi \geq 1$ ;
- possesses larger amplitude of the initial response period for smaller  $\xi$ ;
- equals  $y(t) = 1 \cos \omega_n t$  for the extreme case:  $\xi = 0$

## Time Response: **2nd-order System (II)**

**The State of Street** 

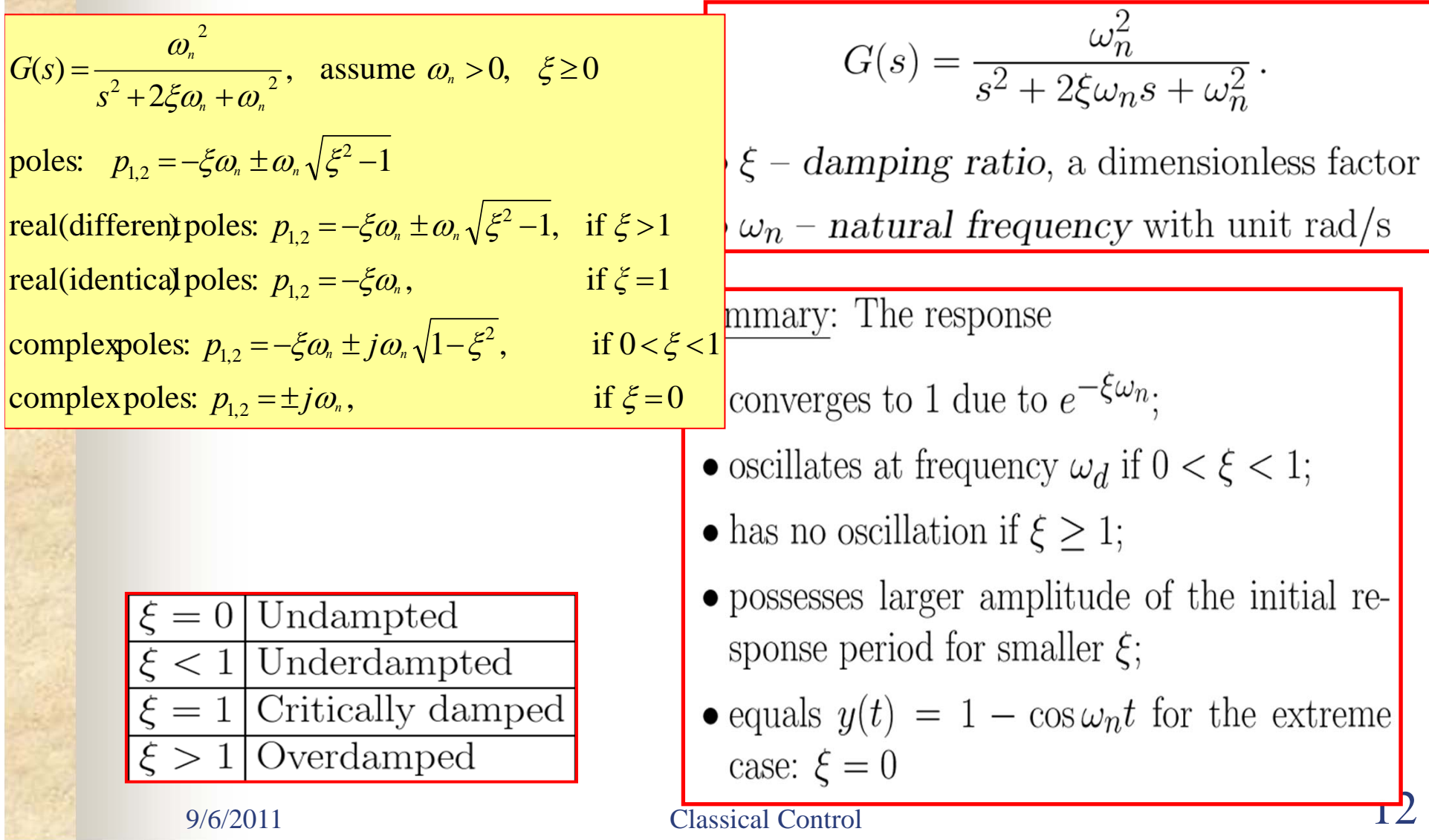

## 2nd-order System: **Poles vs Performance**

![](_page_12_Figure_1.jpeg)

#### 2nd-order System **– Pole Locations (I)**

**THE REAL PROPERTY** 

![](_page_13_Figure_1.jpeg)

![](_page_14_Figure_0.jpeg)

**ZGRID** generates a grid over an existing discrete z-plane root locus or pole-zero map. Lines of constant damping factor (zeta) and natural frequency (Wn) are drawn in within the unit Z-plane circle.

![](_page_14_Figure_2.jpeg)

 $9/6/2011$  Process Control

![](_page_15_Picture_0.jpeg)

#### 2nd-order System **–Pole Locations (II)**

$$
G(s) = \frac{\omega_n^2}{s^2 + 2\xi\omega_n + \omega_n^2}, \text{ assume } \omega_n > 0, \xi \ge 0
$$
  
poles:  $p_{1,2} = -\xi\omega_n \pm \omega_n \sqrt{\xi^2 - 1}$   
real(different poles:  $p_{1,2} = -\xi\omega_n \pm \omega_n \sqrt{\xi^2 - 1}$ , if  $\xi > 1$   
real(dentical poles:  $p_{1,2} = -\xi\omega_n$ , if  $\xi = 1$   
complexpoles:  $p_{1,2} = -\xi\omega_n \pm j\omega_n \sqrt{1 - \xi^2}$ , if  $0 < \xi < 1$   
complexpoles:  $p_{1,2} = \pm j\omega_n$ , if  $\xi = 0$ 

 $Im(s)$  $\theta = \sin^{-1}\zeta$  $\omega_n$  $Re(s)$  $\omega_d$ 

s-plane plot for a pair of

complex poles

## 2nd-order System **– Pole Locations (III)**

**Execise:** 

maginary Axis

(1)Figure out the damping ratio and natural frequency  $\frac{5}{32}$ of the following systems (2)Sketch all pole locations in the s-plane according to the information you get from (1) (3)Sketch and comapre the step responses of all systems, and explain the results

 $s1=tf(1,[1\ 2\ 1]);$  $s2=tf(1,[1 1.6 1]);$ s3=tf(1,[1 1.0 1]);  $s4=tf(1,[1 0 1]);$  $pzmap(s1,s2,s3,s4)$ sgrid

![](_page_16_Figure_4.jpeg)

$$
\omega_n^2
$$
  

$$
\phi = \tan^{-1} \frac{\sqrt{1-\xi^2}}{\xi}, \omega_d = \omega \sqrt{1-\xi^2}
$$

$$
G(s) = \frac{\omega_n^2}{s^2 + 2\xi\omega_n s + \omega_n^2}
$$

#### **MM3: Performance Specification**

![](_page_17_Figure_2.jpeg)

| 1                                                                                                    | 2 |
|----------------------------------------------------------------------------------------------------|---|
| \n $t_r \equiv \frac{1.8}{\omega_n}$ \n                                                                    |   |
| \n $t_s \equiv \frac{4.6}{\zeta \omega_n} \equiv \frac{4.6}{\sigma}$ \n                                    |   |
| \n $M_p \equiv \begin{cases} 5\% & \zeta = 0.7 \\ 16\% & \zeta = 0.5 \\ 35\% & \zeta = 0.3 \end{cases}$ \n |   |
| \n $\rho = \frac{\pi}{\omega_d}$ , \n $\omega_d = \omega_n \sqrt{1 - \zeta^2}$ \n                          |   |
| \n        The number of possible values are given by the formula:\n $T_p = \frac{\pi - \phi}{\omega_d}$ \n |   |
| \n        The number of possible values are given by the formula:\n $T_p = \frac{\pi - \phi}{\omega_d}$ \n |   |
| \n        The number of possible values are given by the formula:\n $T_p = \frac{\pi - \phi}{\omega_d}$ \n |   |
| \n        The number of possible values are given by the formula:\n $T_p = \frac{\pi - \phi}{\omega_d}$ \n |   |
| \n        The number of possible values are given by the formula:\n $T_p = \frac{\pi - \phi}{\omega_d}$ \n |   |
| \n        The number of possible values are given by the formula:\n $T_p = \frac{\pi - \phi}{\omega_d}$ \n |   |
| \n        The number of possible values are given by the formula:\n $T_p = \frac{\pi - \phi}{\omega_d}$ \n |   |
| \n        The number of possible values are given by the formula:\n $T_p = \frac{\pi - \phi}{\omega_d}$ \n |   |
| \n        The number of possible values are given by the formula:\n $T_p = \frac{\pi - \phi}{\omega_d}$ \n |   |
| \n        The number of possible values are given by the formula:\n $T_p = \frac{\pi - \phi}{\omega_d}$ \n |   |
| \n        The number of possible values are given by the formula:\n $T_p = \frac{\pi - \phi}{\omega_d}$    |   |

![](_page_18_Figure_0.jpeg)

## **Summary of Pole vs Performance (I)**

![](_page_19_Figure_1.jpeg)

9/6/2011 Analog and Digital Control 20

![](_page_20_Figure_0.jpeg)

# **Goals for this lecture (MM4 )**

- System poles vs. time responses
	- **Poles and zeros**
	- $\mathbf{L}$ **Time responses vs. Pole locations**
- **Feedback characteristics** 
	- **Characteristics**
	- **A simple feedback design**

#### Block diagram decomposition (simulink)

![](_page_22_Picture_0.jpeg)

## Material can be downloaded from course webpage

9/6/2011 Classical Control 23

#### Revisit of example : First-order System (I)

An design problem – how to use this knowledge

![](_page_23_Figure_2.jpeg)

#### Revisit of example : First-order System (II)

#### A design solution

![](_page_24_Figure_2.jpeg)

Download feedbackexample.mdl

## **Summary of Feedback Characteristics**

- System errors can be made less sensitive to disturbance with feedback than they are in openloop systems
- . In feedback control, the error in the controlled quantity is less sensitive to variations in the system gain/parameters
- Design tradeoff between gain and disturbance

# **Goals for this lecture (MM4 )**

- System poles vs. time responses
	- **Poles and zeros**
	- $\mathbf{L}$ **Time responses vs. Pole locations**
- **Feedback characteristics** 
	- **Characteristics**
	- $\mathcal{L}^{\mathcal{A}}$ **A simple feedback design**

### ■ Block diagram decomposition (simulink) **See blackboard**

 $\frac{9}{6}/\frac{2011}{27}$  Classical Control